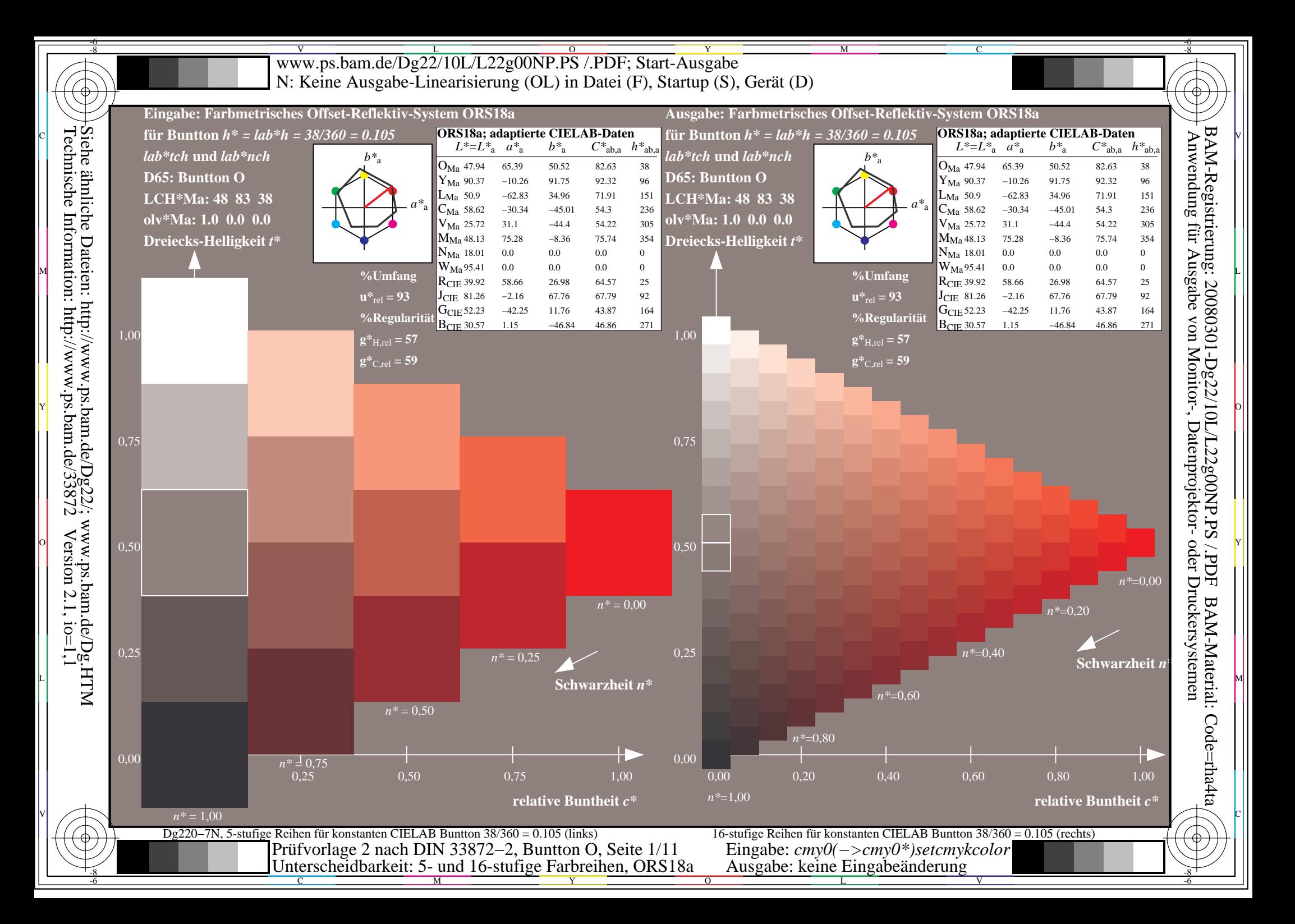

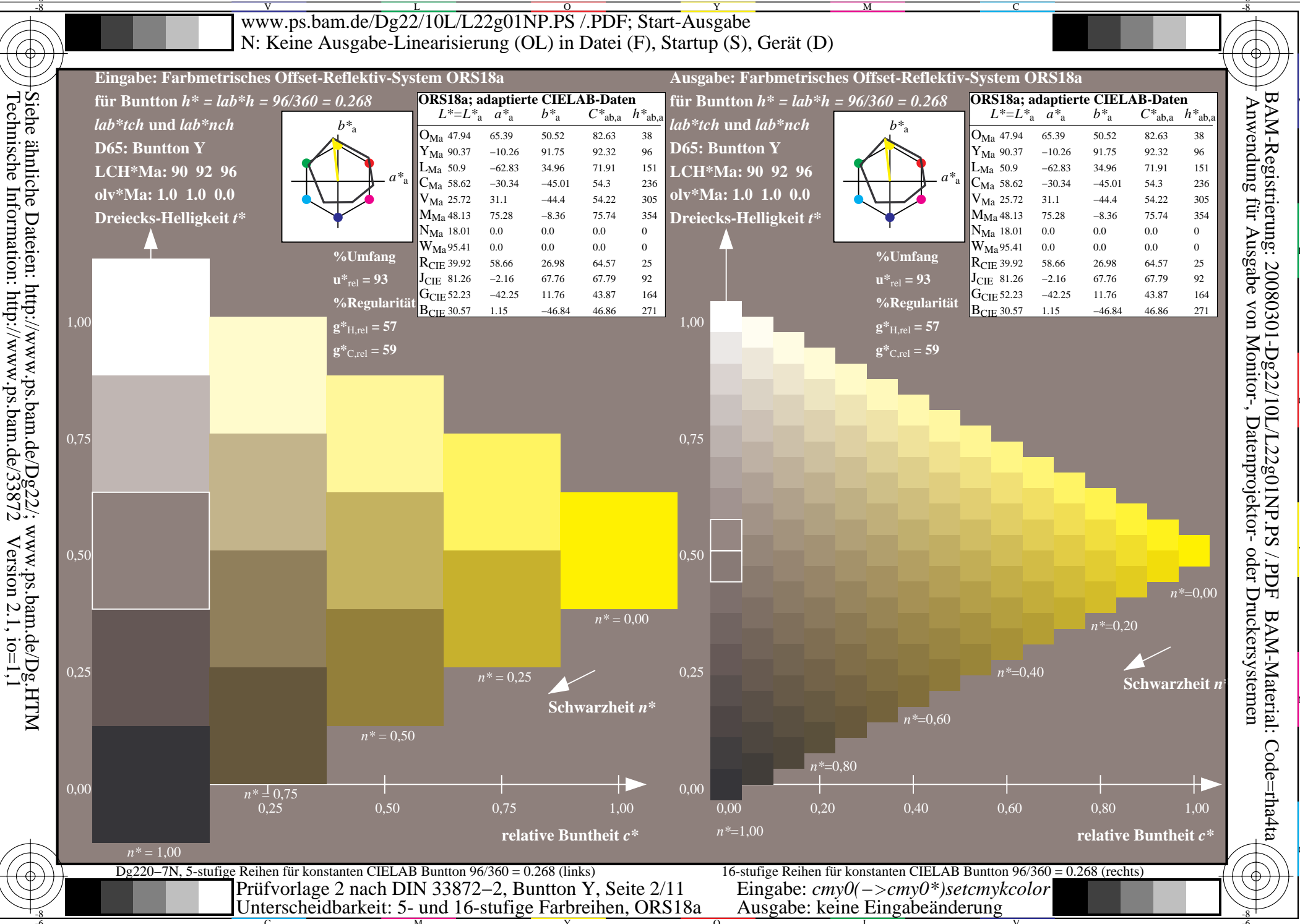

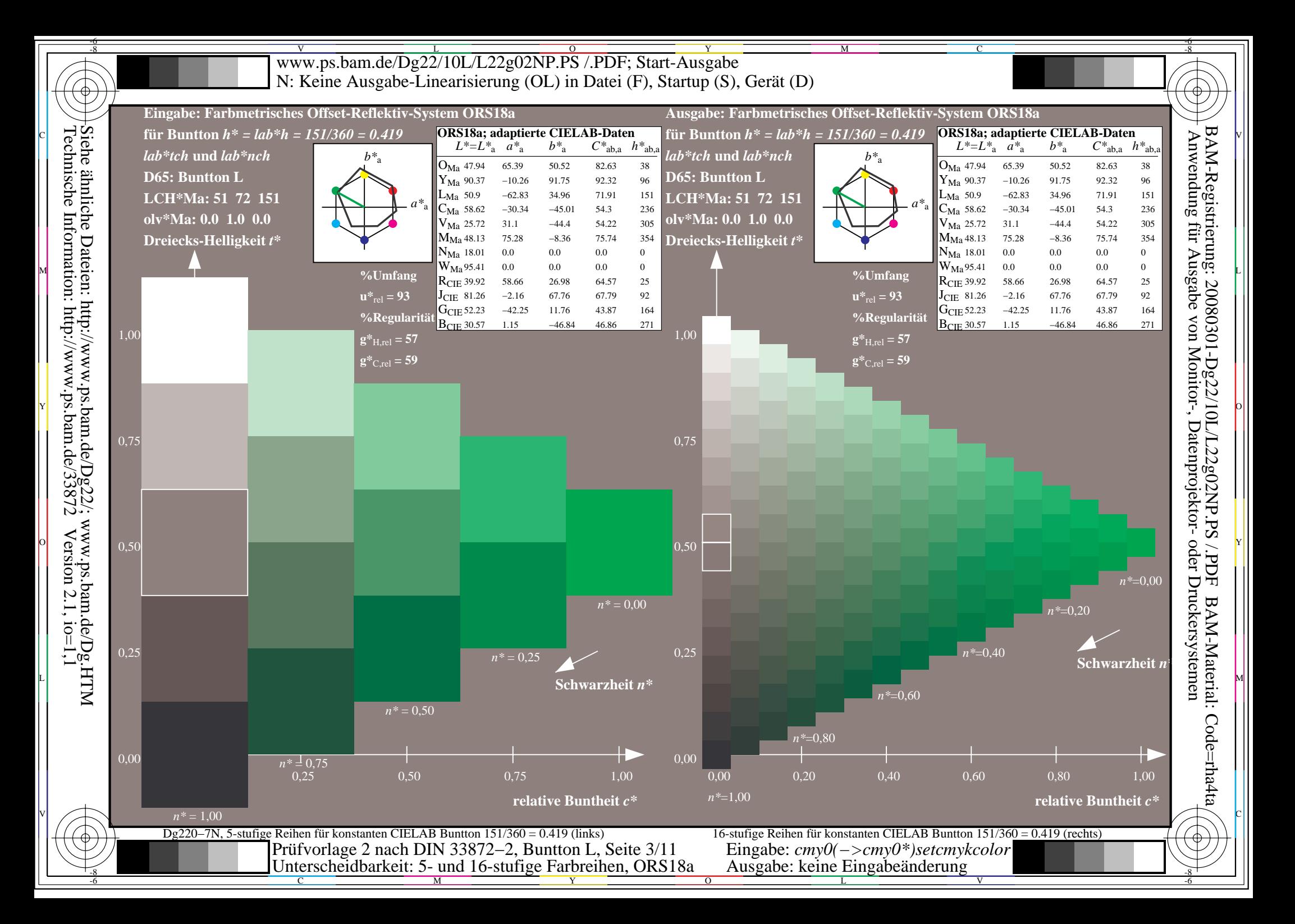

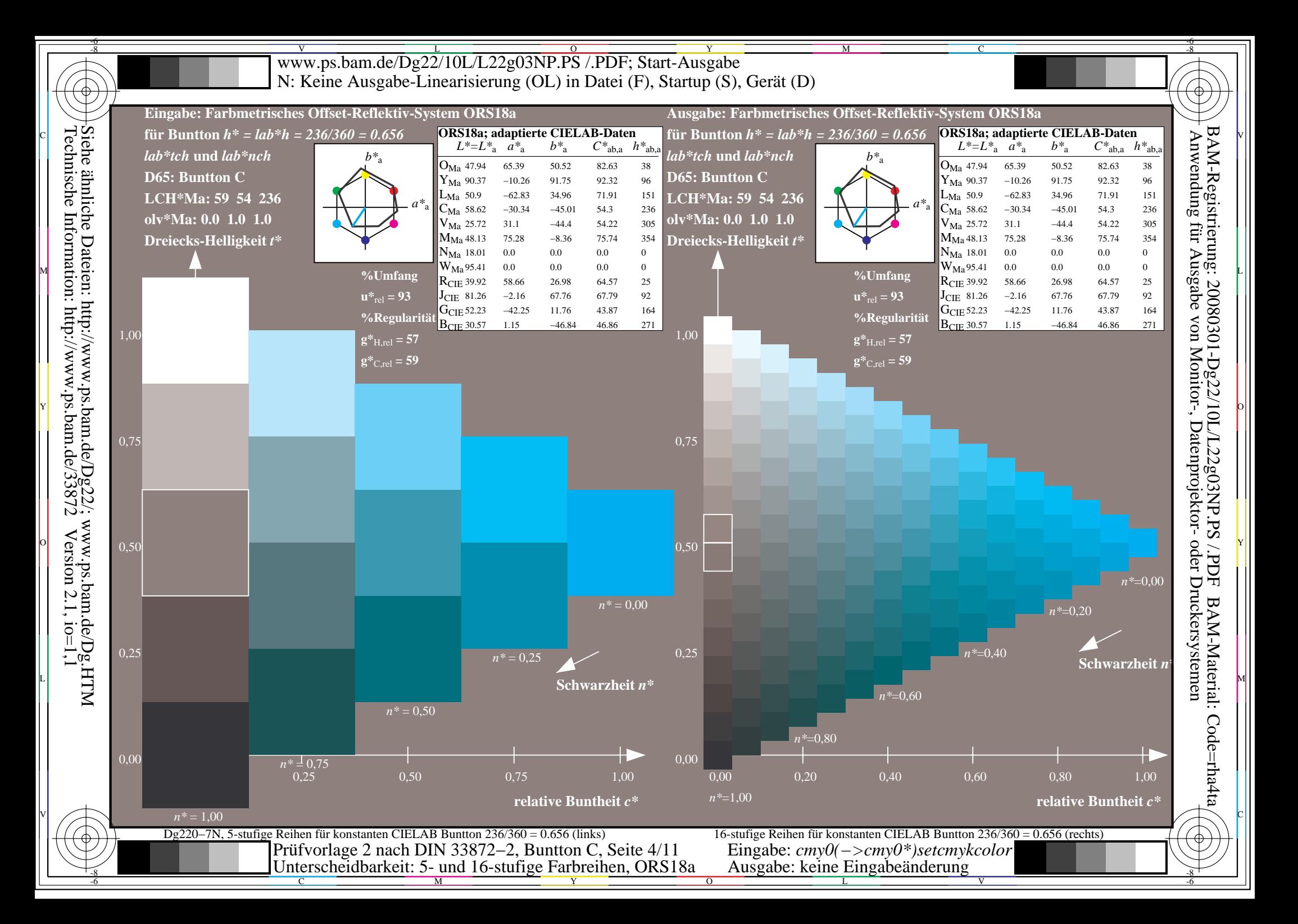

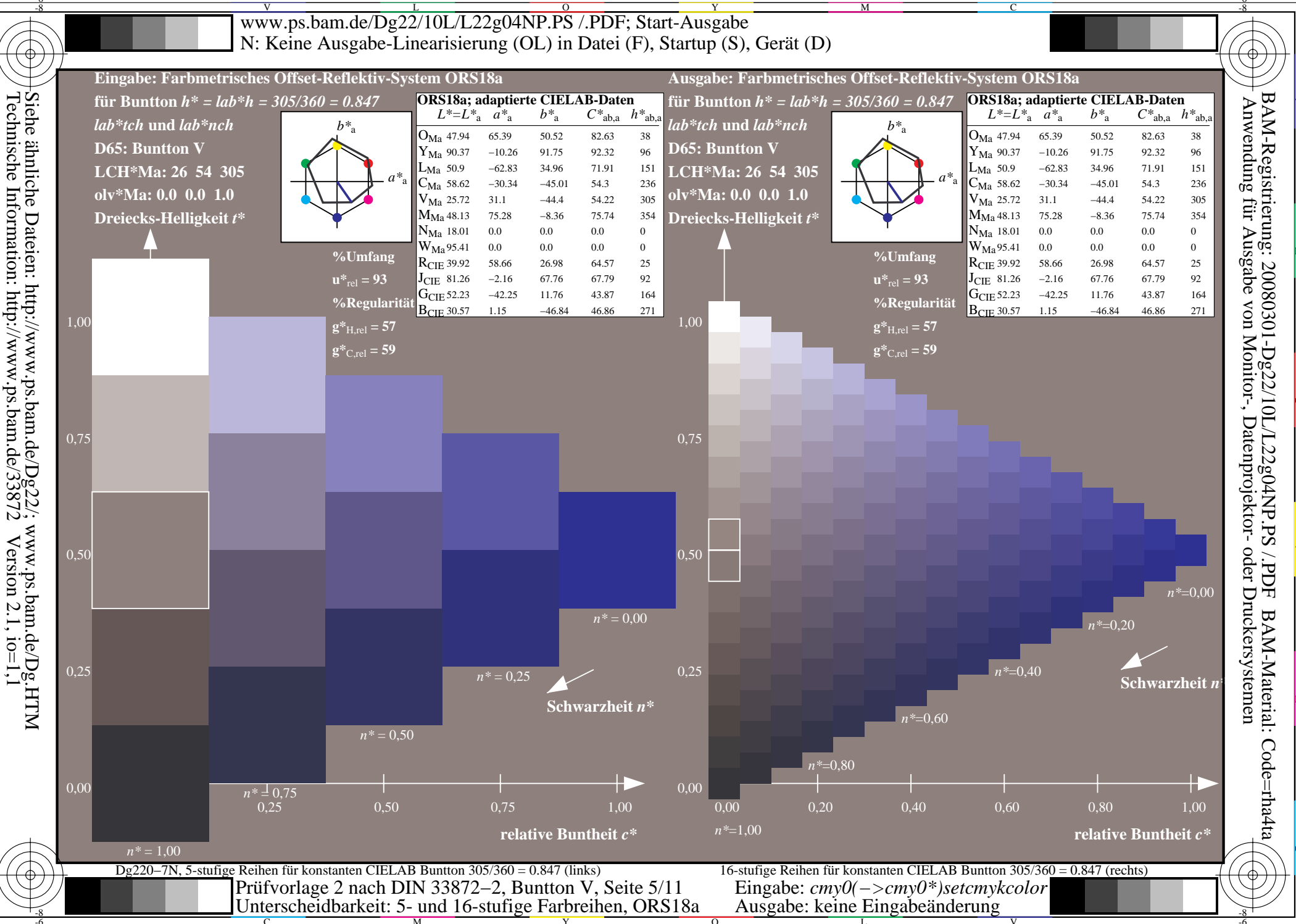

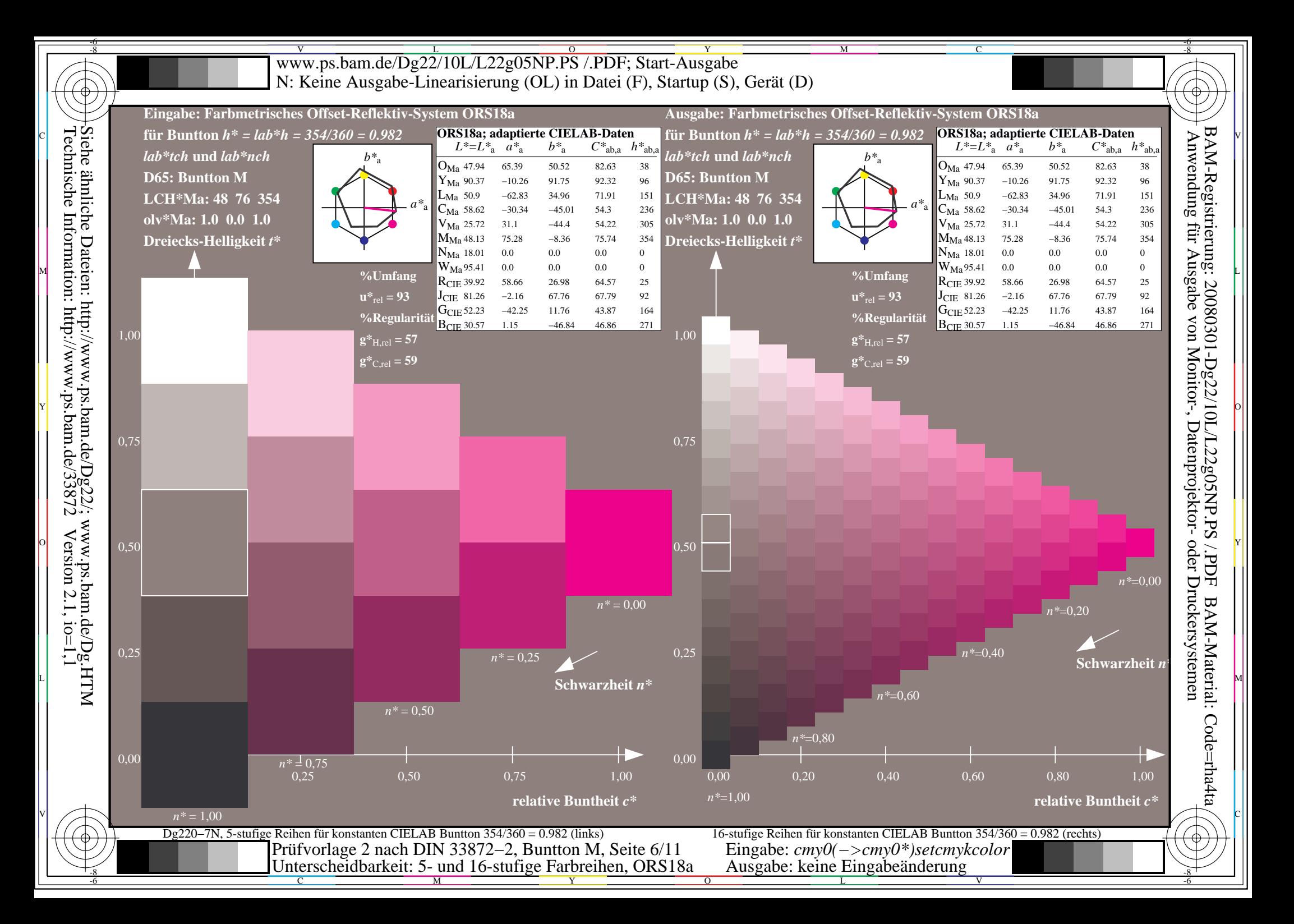

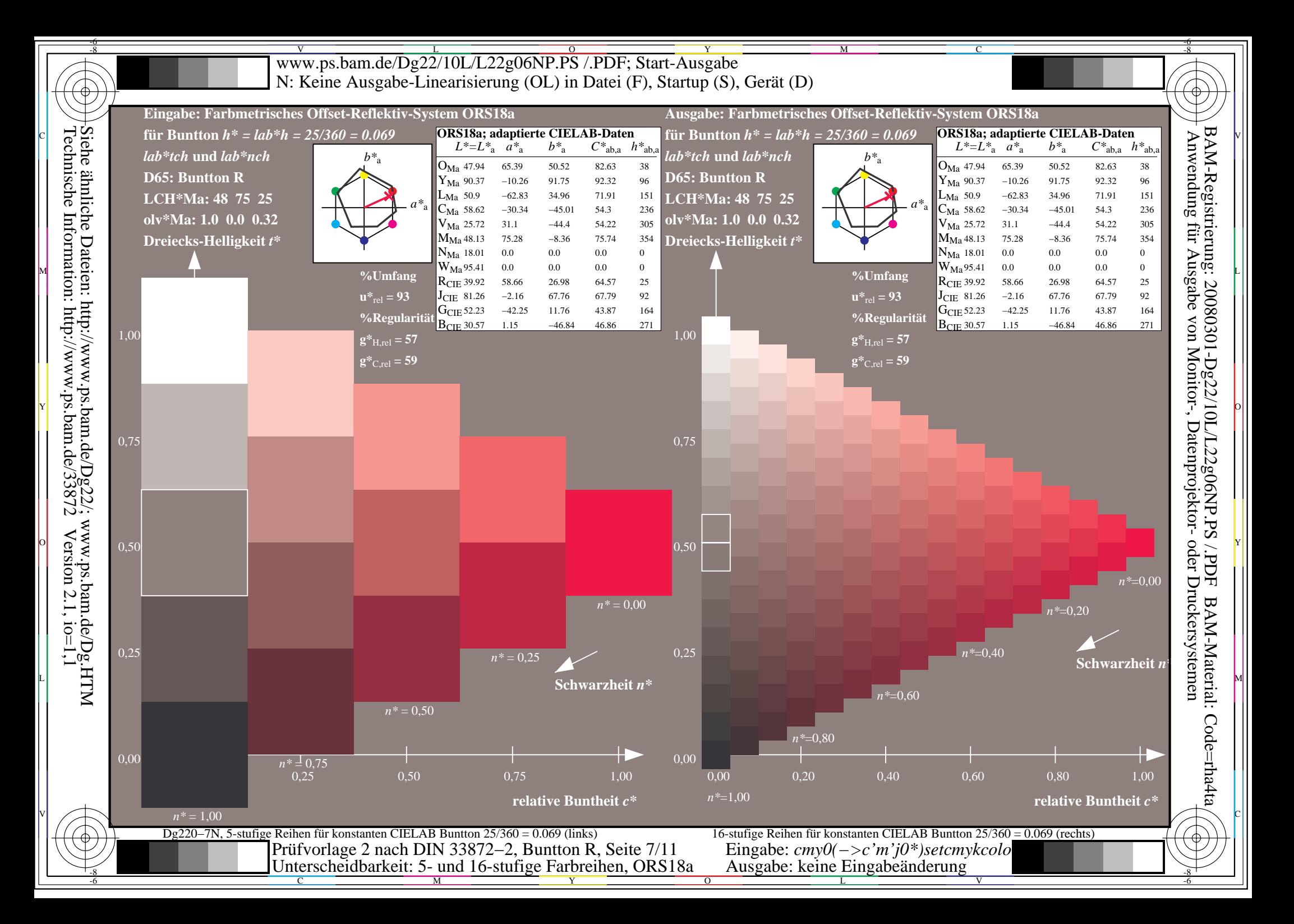

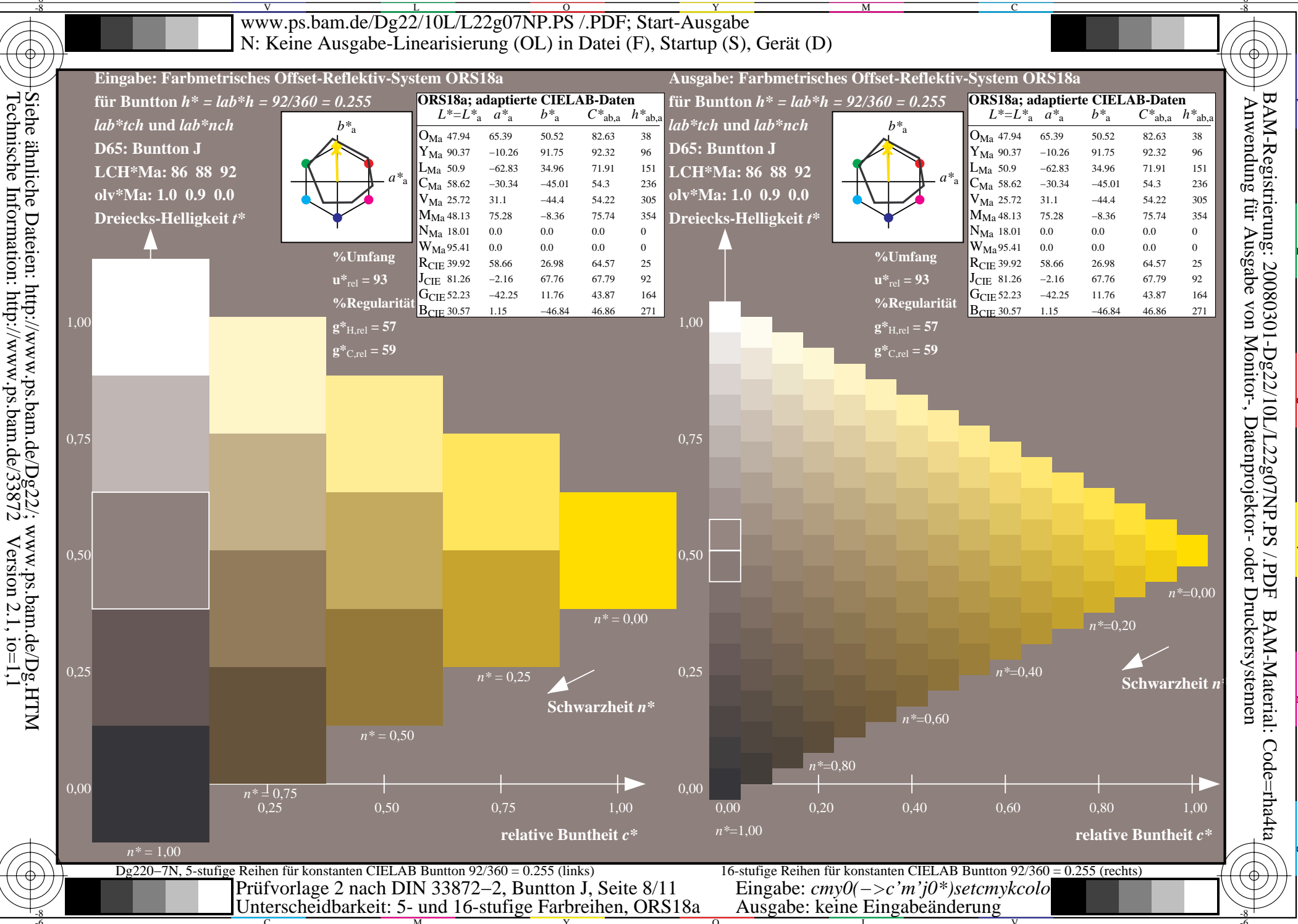

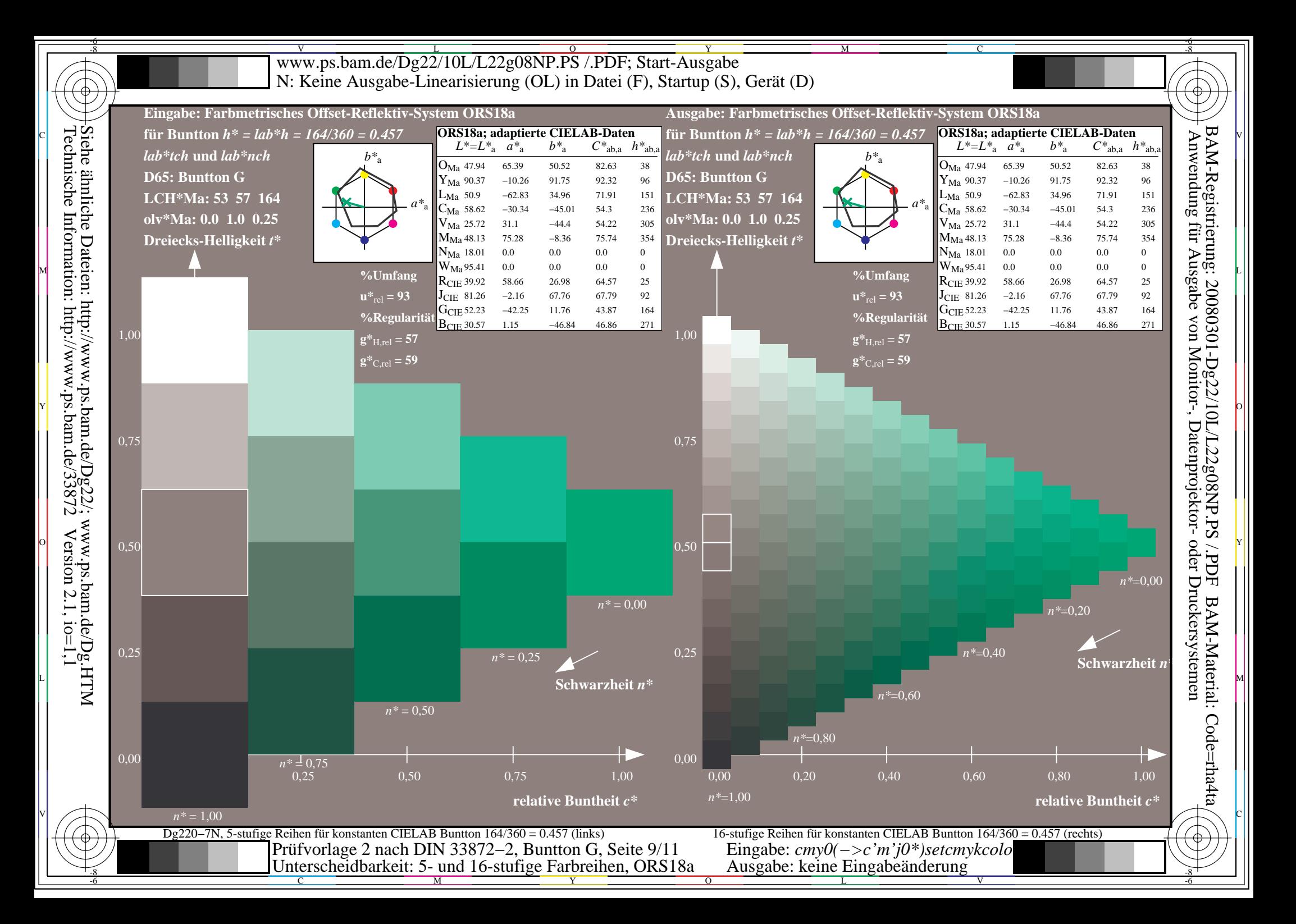

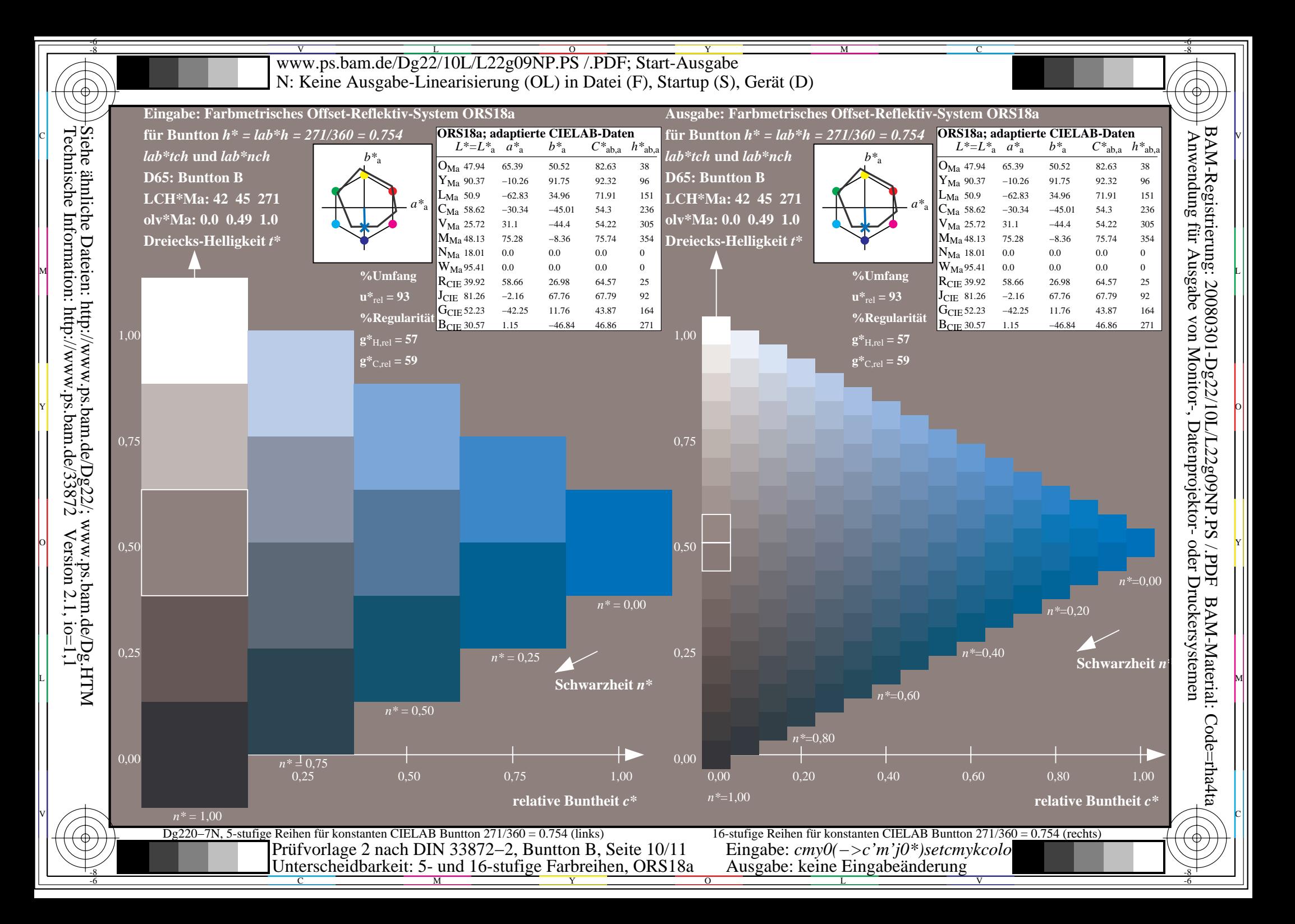

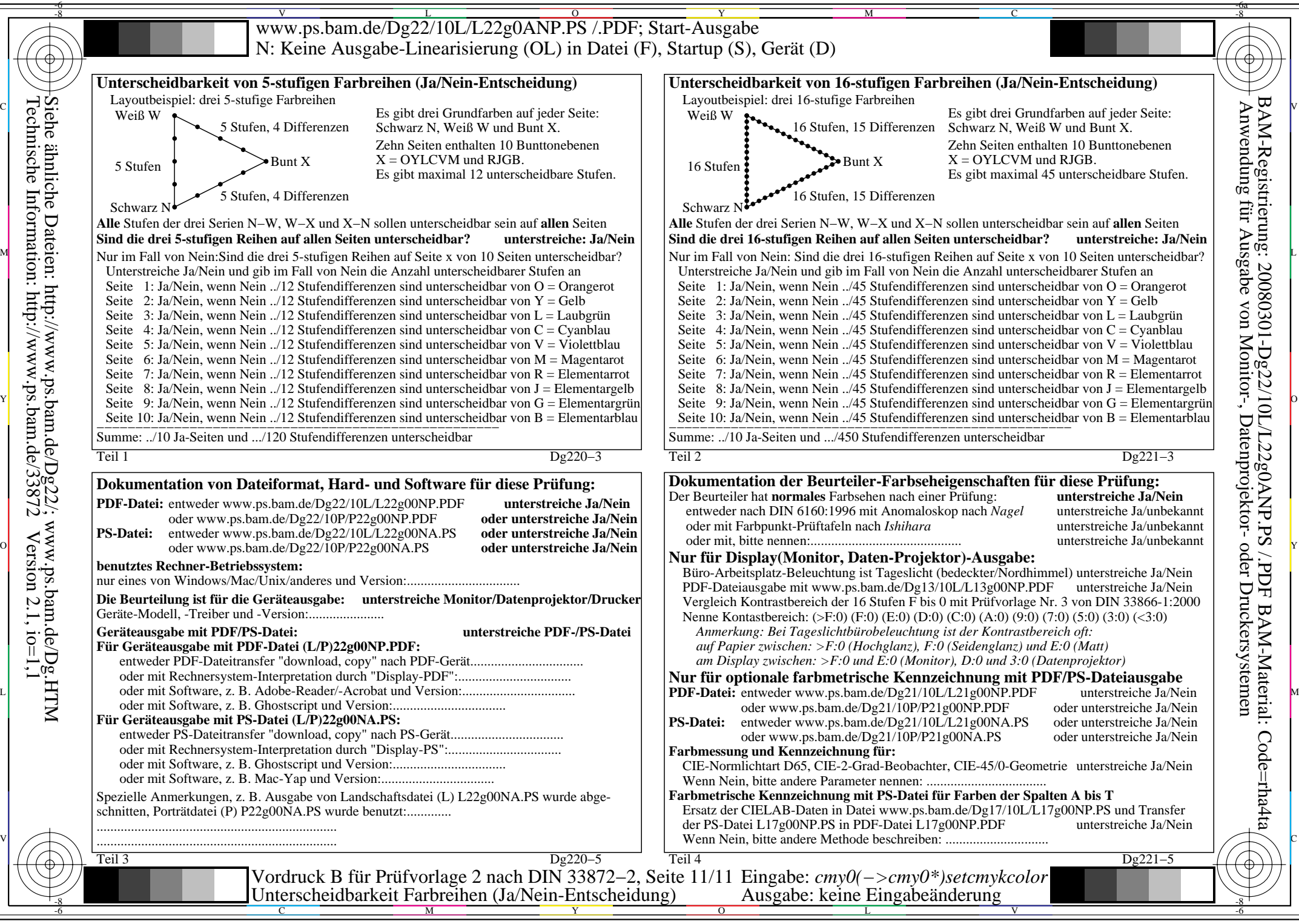

Technische Information: http://www.ps.bam.de/33872 $Version 2.1, io=1,1$ Siehe ähnliche Dateien: http://www.ps.bam.de/Dg22/; www.ps.bam.de/Dg.HTM